Using our class
https://flip.com/67ac26,
introduce yourself, and
talk a little bit about
your goals and
expectations
for the
2023-24
school year.

Answer the questions in the <u>Student Interest</u>
Survey.

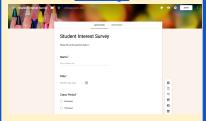

Using <u>Book Creator</u>, write an <u>alphabet book</u> with adjectives that describe you.

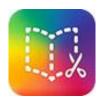

Watch/listen to Peter Reynolds' story at https://youtu.be/O9wrhB mYygl, then go to Google Slides at https://bit.ly/SAGENorthS tar and create your own North Star.

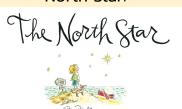

**Autobiographical Activities** Directions:

- The yellow boxes are required.
- Then you need to complete any two of the white boxes.
- You can complete them in any order
- Present your creations in your blog or a website - through images, video, and/or links. Write a short description of what you did and your reactions to creating it.

Use <u>Wakelet</u> to create a collection of links, videos, photos of things you love to do.

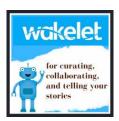

Create an Adobe
Express Animate video,
using a character and
background of your
choice, that tells 5 facts
about you that others
might not know.
Tutorial.

(Download it so you can show it to others).

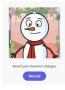

Using Google Maps (log in with your school gmail), pin and describe all of the places where you've lived and visited. Tutorial

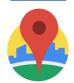

Create a Me - The User

Manual infographic
using Piktochart or
Canva

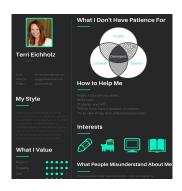

Jackie Gerstein, User-Generated Education